How To Uninstall [Wordpress](http://goto.ozracingcorp.com/go.php?q=How To Uninstall Wordpress Plugin From Cpanel) Plugin From Cpanel >[>>>CLICK](http://goto.ozracingcorp.com/go.php?q=How To Uninstall Wordpress Plugin From Cpanel) HERE<<<

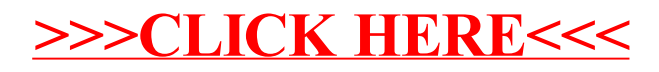